# **DISEÑO Y CREACIÓN ON LINE DE WEBQUESTS A TRAVÉS DE EDUTIC-WQ**

Rosabel Roig Vila Antoni Giner Gomis José Antonio Martínez Bernicola Santiago Mengual Andrés Manuel Navarro Pastor Concepción Oliva Alcalá Mº del Milagro Pastor Galbis edutic@ua.es Dpto. Didáctica General y Didácticas Específicas, Universidad de Alicante

## **1 EDUTIC, UNA PLATAFORMA PARA EL APRENDIZAJE A TRAVÉS DE INTERNET**

Ante las posibilidades que ofrece Internet y, por lo general las TICs, para el aprendizaje creamos en el Departamento de Didáctica General y Didácticas Específicas de la Universidad de Alicante una red docente e investigadora dedicada íntegramente a la articulación de las TICs al aula llamada *Edutic* (Educación y Tecnologías de la Información y la Comunicación, http://www.edutic.ua.es).

Esta articulación se refiere tanto a la educación universitaria –esta red se encuentra actualmente dentro del proyecto de redes de investigación en docencia universitaria del ICE de la Universidad de Alicante— como a la educación infantil hasta la educación secundaria –los docentes que formamos Edutic impartimos docencia en los estudios de Magisterio y Psicopedagogía—.

Consideramos que las TICs son recursos que permiten introducir nuevos planteamientos didácticos que ayudan a mejorar e innovar en el mundo educativo (Roig Vila, 2003b y 2003b). Así, el aprendizaje a través de Internet es el tema de estudio y de investigación en Edutic y para ello hemos creado una plataforma web abierta a toda la comunidad educativa donde se ofrecen recursos informáticos innovadores.

Pretendemos convertir Edutic en una plataforma útil para toda la comunidad educativa: profesores y otros educadores, alumnos, padres y otros miembros de la comunidad educativa (Administración, sectores de Formación del profesorado, etc.) fomentando el uso de las TICs ofreciendo recursos y aplicaciones informáticas fáciles de utilizar por cualquiera persona relacionada con el mundo educativo. En definitiva, nuestro objetivo es articular las TICs en todos los niveles educativos.

Una de estas aplicaciones es Edutic-WQ, un generador on line de WebQuests.

## **2 EDUTIC-WQ, CREACIÓN, DISEÑO Y EDICIÓN ON LINE DE WEBQUESTS**

No nos detendremos en abordar el concepto de WQ. Sólo recordaremos que una WebQuest (WQ) es una actividad de búsqueda de información guiada, en la cual la mayor parte de la información utilizada por los alumnos está extraída de la Red y que dicho concepto fue desarrollado en 1995, en la Universidad Estatal de San Diego por Bernie Dodge junto con Tom March. Se trata, pues, de una actividad didáctica que propone una tarea factible y atractiva para los estudiantes y un proceso para realizarla. La tarea debe ser algo más que contestar a preguntas sobre hechos o conceptos o copiar lo que aparece en la pantalla del ordenador; se trata de hacer algo con la información: analizar, sintetizar, transformar, crear, juzgar, etc.

Las WQs, son relativamente sencillas de planificar por el profesor. Lo que ya no es tan sencillo es transformar nuestra WQ en una página web y, posteriormente, publicarla en Internet. Investigando sobre las posibilidades de la utilización de las WebQuests en educación infantil, primaria y secundaria pensamos que sería interesante crear una aplicación que permitiera crear y publicar de forma sencilla webquests, aplicación que actualmente no se encuentra en Internet, mientras que sí hay otras webs referidas a, por ejemplo, directorios de WebQuests.

Así surgió Edutic-WQ, una herramienta informática que se basa en una tecnología para la creación y gestión de publicaciones electrónicas desarrollada íntegramente por Edutic. Ya ha sido experimentada y utilizada por alumnos y profesores de la Universidad de Alicante de forma satisfactoria.

De forma guiada, cualquier docente y/o alumno puede elaborar su propia WebQuest y verla publicada en Internet automáticamente. Este proceso está pensado para que cualquier persona y desde cualquier ordenador conectado a Internet pueda crear, modificar o añadir nuevas WebQuests utilizando una interfaz intuitiva. Entre las características de Edutic-WQ destacan:

- Posibilidad de crear y modificar las propias WebQuests añadiendo texto, imágenes, archivos propios adjuntos (hechos en Word, Power Point, etc.), enlaces a deemás webs y correos electrónicos.

- Modificar el diseño de la WebQuest utilizando un sencillo procesador de textos on line.

- Ver, utilizar, imprimir y descargar las WebQuests que hay en el directorio de Edutic y que han hecho el resto de usuarios.

Respecto a qué tipo de WQ podemos generar, existe posibilidad de crear:

- WQs elaboradas por el profesorado y/o alumnado.
- WQs colectivas o individuales.
- WQs con texto, imágenes y/o sonido.
- WQs para cualquier nivel educativo y área curricular.

Para generar una nueva WQ es necesario darse de alta en el sistema rellenando un sencillo formulario. Para crear la WQ o para modificarla es necesario identificarse con el nombre de usuario y contraseña que el sistema facilita a cada usuario.

Edutic-WQ dispone de un tutorial que explica paso por paso cómo realizar las distintas tareas. Así, algunas cuestiones que se explican son:

- $\checkmark$  ¿Cómo crear y publicar una WQ nueva?
- $\checkmark$  ¿Cómo modificar una WQ ya creada?
- 9 ¿Cómo eliminar una WQ del listado de WQs de Edutic?
- $\checkmark$  ¿Qué es la galería de imágenes de Edutic-WQ?
- 9 ¿Cómo "subir" imágenes a tu galería?
- $\checkmark$  ¿Cómo ver las imágenes de tu galería personal?
- $\checkmark$  ¿Cómo borrar una imagen de tu galería personal?
- $\checkmark$  ¿Qué es el apartado archivos?
- $\checkmark$  ¿Cómo subir archivos a tu galería?
- $\checkmark$  ¿Cómo ver todos tus archivos?
- $\checkmark$  ¿Cómo borrar un archivo de tu galería personal?
- $\checkmark$  Partes de la WQ: introducción, tarea, proceso, evaluación, conclusión y orientaciones para el profesor
- $\checkmark$  Editor on line de Edutic-WQ
- $\checkmark$  Compatibilidad entre Word y el editor on line
- $\checkmark$  ¿Cómo insertar una imagen?
- $\checkmark$  ¿Cómo insertar un enlace?

Para crear y diseñar las partes que conforman una WQ (introducción, tarea, proceso, etc.) *Edutic-WQ* posee un editor on line (ver fig. 1). Como vemos en la figura, la barra de herramientas de este editor contiene iconos iguales a los de Word para ejecutar de forma inmediata algunos de los comandos más habituales (guardar, copiar, pegar, etc.). La gran similitud entre el editor y word hace que muchas acciones se realicen de forma idéntica.

#### Imágenes > Archivos > Introducción > Tarea > Proceso > Evaluación > Conclusión > Orientaciones

Instrucciones: Desde este editor debes confeccionar las distintas partes de la WQ, recuerda que puedes copiar el contenido que tengas en otros ficheros de texto como el Word y pegarlos aquí. Ten en cuenta que los programas para crear Webs pueden generar código que sea incompatible con este editor.

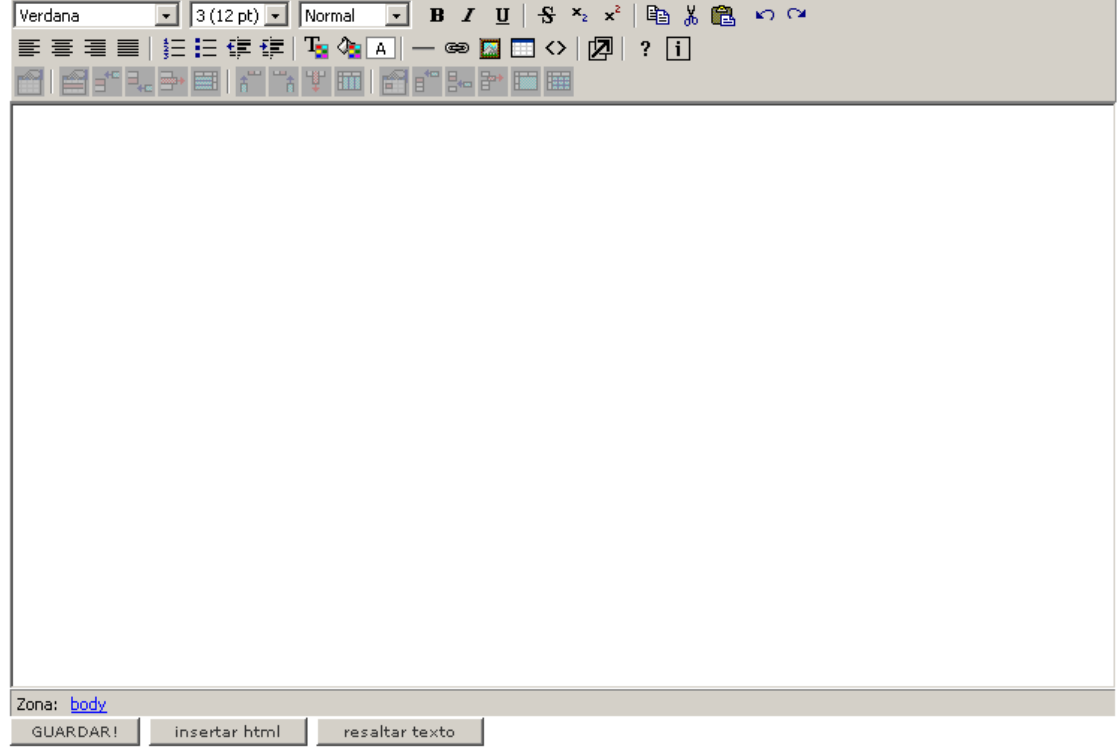

## **3 EXPERIENCIA EN LA UNIVERSIDAD DE ALICANTE**

*Edutic-WQ* ha sido utilizada por el alumnado de la Facultad de Educación ya que éste debe elaborar materiales curriculares para el aula. La experiencia se ha llevado a cabo en diversas asignaturas de Magisterio y Psicopedagogía, con un alumnado total de aproximadamente setecientos alumnos (Oliva *et al*, en prensa). Los docentes implicados en esta red de investigación hemos desarrollado en las respectivas clases cuestiones relacionadas con el tema de estudio -en este caso, todo aquello referido al diseño y desarrollo curricular y la utilización de las TIC como recurso-.

Hemos entresacado algunos comentarios de los alumnos que han utilizado Edutic-WQ para diseñar sus propias WQs. A la pregunta "Imagina que eres maestro/a en un centro escolar, ¿qué ventajas tendría el poder publicar tus propias webs para tus alumnos?", destacamos las respuestas más frecuentes o significativas:

9 *sabes lo que necesitan tus alumnos y puedes mantener tu web al día y muy completa".* 

- 9 *los alumnos trabajan algo diseñado por el mismo profesor .*
- 9 *los alumnos pueden trabajar desde casa.*
- 9 *se puede adaptar el material curricular a ellos.*

9 *acceso fácil a la información.* 

- 9 *poder exponer tus ideas en los materiales de aula.*
- 9 *más contacto entre alumnos y profesor.*
- 9 *compartir experiencias.*
- 9 *aprendizaje más ameno y completo.*
- 9 *adelantar materia.*
- 9 *trabajar desde cualquier sitio.*
- 9 *aprender a utilizar las nuevas tecnologías.*
- 9 *estudiar en casa.*
- 9 *más dinamismo, más interacción.*

El trabajo de los alumnos confirmaron la favorable predisposición respecto a las posibilidades educativas que ofrece Edutic-WQ. Todo ello es un empuje significativo hacia la consecución de nuestro objetivo principal que es seguir investigando en recursos informáticos que ayuden a la articulación de las TIC en la educación.

### Referencias

OLIVA, C.; ROIG, R.; GINER, A.; MARTÍNEZ, J.; MENGUAL, S.; NAVARRO, M.; PASTOR, M. (2003): "Herramientas informáticas para el diseño curricular en EDUTIC, plataforma de aprendizaje en Internet", *Actas del VII Simposium Internacional sobre el Practicum*, Pontevedra, Asociación Iberoamericana de Didáctica Universitaria (AIDU), Universidad de Santiago, Universidad de Vigo & Universidad A Coruña.

ROIG-VILA, R. (2003a): Análisis y valoración de sitios web de centros escolares, Nueva York, Mellen Press.

ROIG-VILA, R. (2003b): La articulación de las Tecnologías de la Información y la Comunicación en la Educación, Nueva York, Mellen Press.